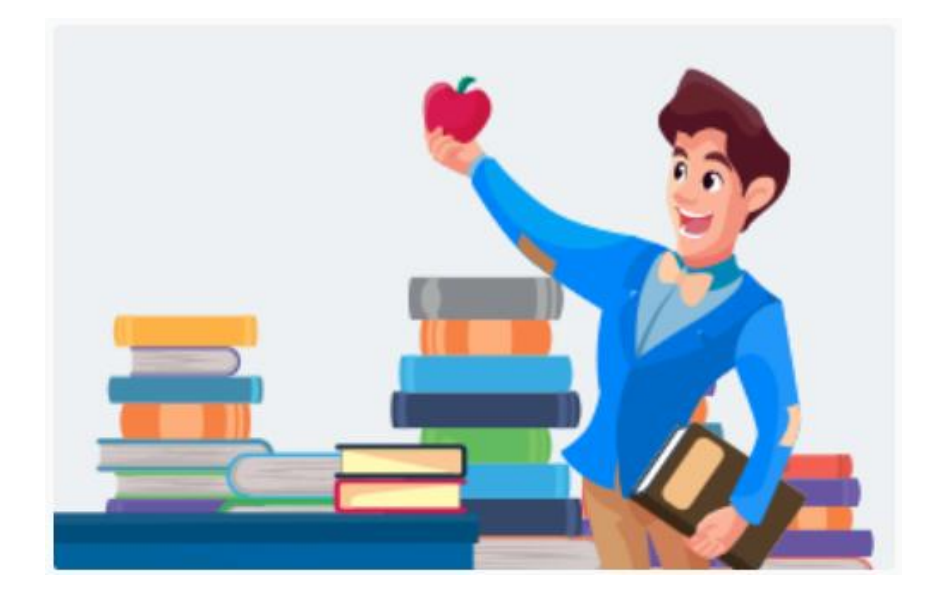

# СТУДЕНТУ

# **ЧИТАЙТЕ — УЧИТЕСЬ — ИССЛЕДУЙТЕ — ДОБИВАЙТЕСЬ УСПЕХОВ ВМЕСТЕ СНАМИ!**

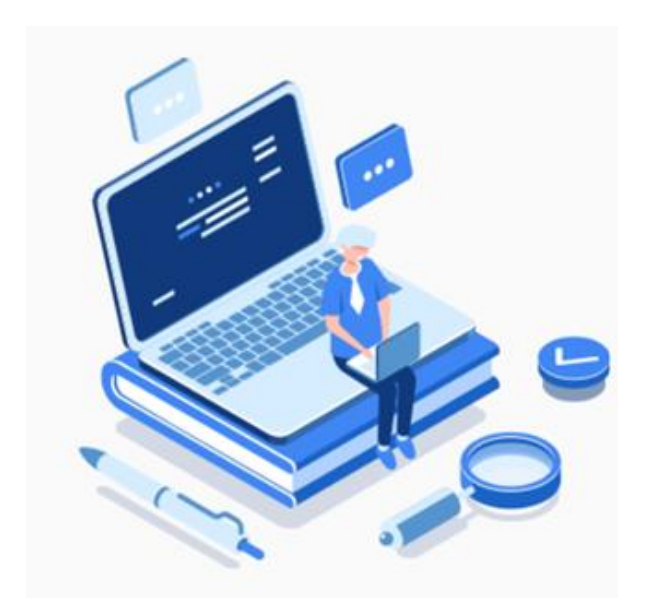

Большой выбор учебной, профессиональной, научной литературы ведущих издательств для студентов высшей школы и СПО.

- 440 издательств
- 100 000 книг

Рецензируемые научные журналы на русском и английском языках.

- 1000 журналов
- 500 000 научных статей
- 700 журналов бесплатно!

Художественная классика и книги выдающихся ученых прошлого — в бесплатном и неограниченном доступе!

40 000 классических книг

# НАЙДЕТСЯ ОТВЕТ НА ЛЮБОЙ ВОПРОС

«Интеллектуальный» поиск по каталогу книг и журналов — это ваш навигатор в ЭБС «Лань». Он помогает быстро подбирать подходящую литературу и легко находит ответы на любые, даже самые каверзные, вопросы.

Воспользуйтесь поисковой строкой: добавьте в неѐ имя автора, название книги или ключевое слово, чтобы найти подходящую книгу или статью из научного журнала, которые содержат интересную вам информацию.

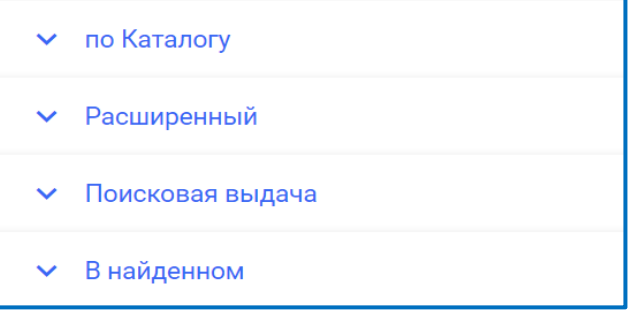

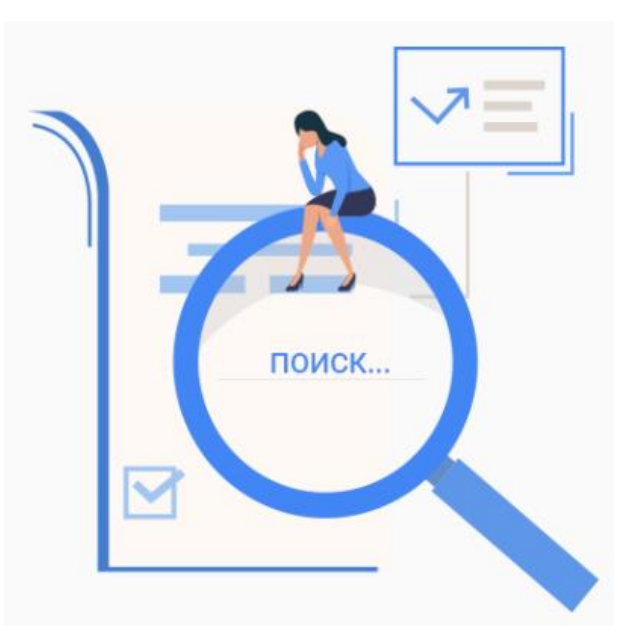

### РАБОТАТЬ С ТЕКСТОМ — БЕЗ ЛИШНЕГО СТРЕССА

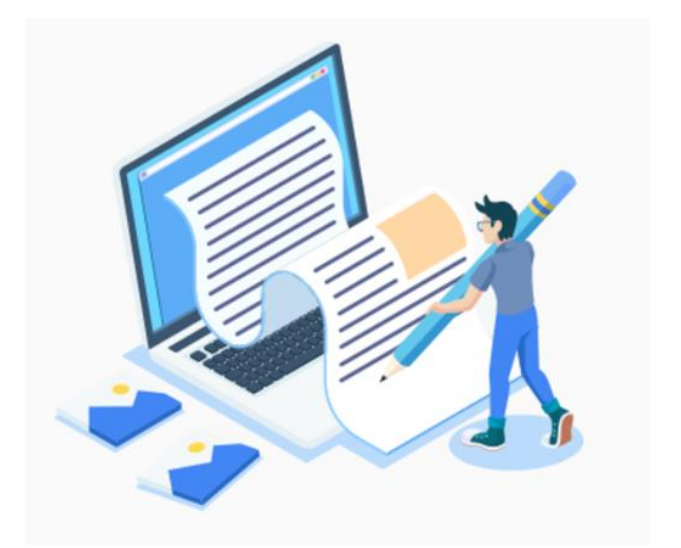

Удобные сервисы, доступные после регистрации личного кабинета, пригодятся вам для написания реферата, доклада, курсовой работы, диссертации, научной статьи.

Конспектирование Цитирование Графическое выделение / закладки / заметки

# ВАШЕ ПРОСТРАНСТВО ЗНАНИЙ — В ЛИЧНОМ КАБИНЕТЕ **ЧИТАТЕПЯ!**

В каждом личном кабинете доступны инструменты эффективной работы с информацией:

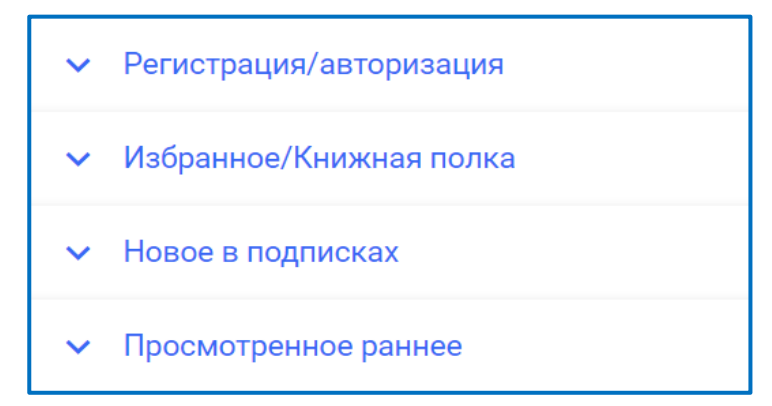

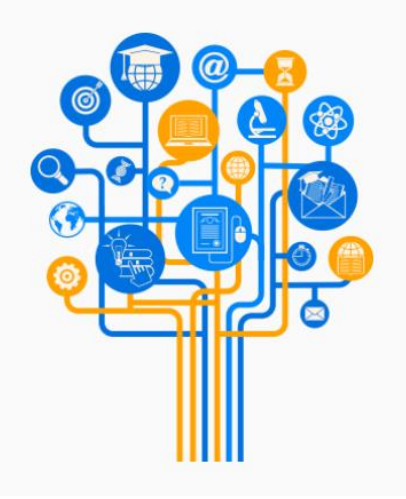

Для доступа к этим и другим сервисам необходимо зарегистрироваться с компьютера вуза.

## МОБИЛЬНЫЕ ПРИЛОЖЕНИЯ ЭБС «ЛАНЬ» ДЛЯ ВАШИХ ГАДЖЕТОВ

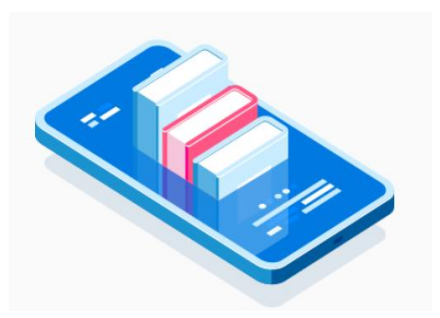

Для работы в ЭБС «Лань» необязательно пользоваться только персональным компьютером. Читать книги в смартфонах и планшетах помогут наши мобильные приложения.

Главные особенности наших мобильных приложений:

 Работайте с ЭБС в любых смартфонах и планшетах под управлением iOS и Android.

 Читайте там, где вам удобно. Личный кабинет и «Избранное» синхронизированы с книжной полкой в приложениях. Для доступа к персональным подборкам книг нужно просто ввести учетные данные личного кабинета в приложении.

Скачивайте книги и читайте без доступа к Интернету, отправляясь в поездку.

Слушайте «говорящие» книги в сервисе невизуального чтения (для незрячих и слабовидящих пользователей).

#### БЕСПЛАТНО СКАЧАТЬ И УСТАНОВИТЬ МОБИЛЬНЫЕ ПРИЛОЖЕНИЯ ЭБС «ЛАНЬ»: IOS|ANDROID

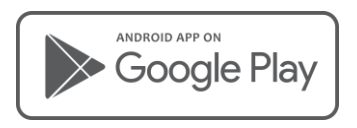

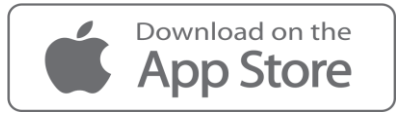

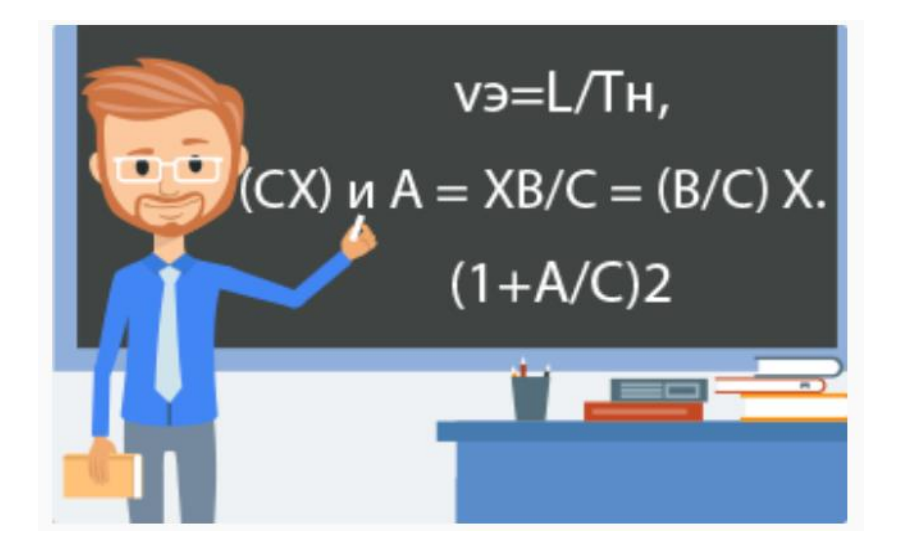

# ПРЕПОДАВАТЕЛЮ

## МОДУЛЬ «РПД»: НАХОДИТ КНИГИ, НУЖНЫЕ ИМЕННО ВАМ!

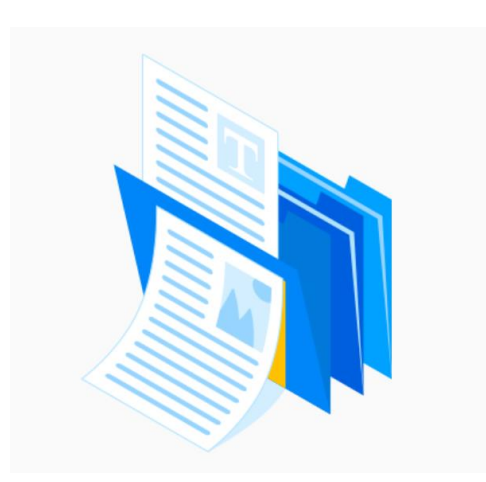

Незаменимый помощник любого преподавателя, этот сервис подберет литературу, нужную именно вам. Модуль «РПД» в разы упрощает заполнение рабочих программ дисциплин (РПД) и оформление библиографических списков любой сложности.

Достаточно выбрать нужную вам укрупненную группу специальностей (УГСН) и направление подготовки, после чего сервис предложит список подходящих изданий.

Полученный список можно сохранить в документ Word, содержащий библиографические записи книг в формате, соответствующем ГОСТ.

## КНИГИ ИЗДАТЕЛЬСТВА "ЛАНЬ" В ПОДАРОК ПРЕПОДАВАТЕЛЯМ

Зарегистрировав личный кабинет, отметьте статус «**Преподаватель**» и укажите читаемые вами дисциплины. После этого вы получите доступ к любым 5 книгам издательства «Лань», не входящим в подписку вашего вуза!

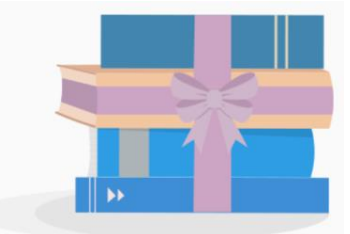

## НУЖНОЙ КНИГИ НЕ ОКАЗАЛОСЬ В ПОДПИСКЕ?

Воспользуйтесь сервисом «Заявка в библиотеку» и закажите доступ к недоступной книге в библиотеке своего вуза. Кнопка заказа есть в карточках всех недоступных книг.